## Université de Bourgogne 2023-2024 Statistique

Pour étudier un lot de fabrication de comprimés, on prélève au hasard 95 comprimés parmi les 30 000 produits et on les pèse. On suppose que le poids d'un comprimé choisi au hasard suit une distribution normale. On observe les valeurs de poids  $X$  en grammes:

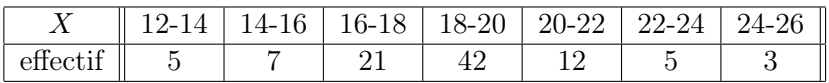

- 1. Calculer la moyenne, la variance et l'écart-type du poids  $X$  sur cet échantillon. La moyenne est égale à  $m_e = 18, 6$ , l'écart-type  $s_e = 2, 5064$  et la variance  $s_e^2 = 6, 2820$ .
- 2. Tester si l'écart-type du poids des comprimés est supérieur à 2, 5. Les hypothèses sont  $(H_0)$   $s = 2.5$  et  $(H_1)$   $s > 2.5$  où s est l'écart-type du poids des comprimés.

Modèle statistique : On suppose la normalité du poids des comprimés, alors sous  $(H-0)$ ,

$$
Y_n = \frac{nS_n^2}{s_0^2} \sim \chi^2(94)
$$

où  $S_n$  est l'écart-type aléatoire mesuré sur un échantillon de taille 95 choisi au hasard. Région de rejet : avec un niveau de risque  $\alpha = 0.05$ , la région de rejet est

$$
K_{\alpha} = \{ Y_n \ge y_{\alpha} \}
$$

où 113,  $1\leq y_\alpha\leq 124, 3$  d'après la table de la loi de Khi-Deux à 94 ddl. Décision :

$$
Y_n^e = \frac{95 \times (2,5064)^2}{(2,5)^2} = 95,49 \notin K_\alpha(Y).
$$

Avec une confiance de 95%, on peut dire que l'écart-type n'est pas significativement supérieur à 2,5.

3. Le poids moyen observé est-il compatible avec la valeur affichée sur l'emballage 19, 40 g ? Les hypothèses sont  $(H_0)$   $m = 19, 40$  et  $(H_1)$   $m \neq 19, 40$  où m est le poids moyen des comprimés.

**Modèle statistique :** La taille de l'échantillon est grande  $(n = 95 \ge 30)$ , alors sous  $(H_0)$ ,

$$
M_n \sim \mathcal{N}(19, 40; \frac{s_e}{\sqrt{n-1}}) = \mathcal{N}(19, 40; \frac{2,5064}{\sqrt{94}}) = \mathcal{N}(19, 40; 0, 2585)
$$

où M<sup>n</sup> est l'indice moyen aléatoire mesuré sur un échantillon de taille 95 choisi au hasard. Région de rejet : avec un niveau de risque  $\alpha = 0.05$ , la région de rejet est

 $K_{\alpha}(M_n) = \{M_n \leq 18,8933\} \cup \{M_n \geq 19,9067\}$ 

Décision :

$$
m_e = 18, 6 \in K_{\alpha}(M_n).
$$

Avec une confiance de 95%, on peut dire que la moyenne du poids des comprimés est significativement différente du poids moyen de référence affiché 19,40.